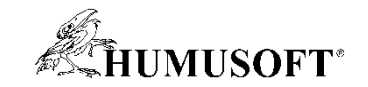

# Poloautomatická segmentace 3D snímků v MATLAB Medical Imaging Toolbox

Anna Tocháčková [annat@humusoft.cz](mailto:annat@humusoft.cz)

*[www.humusoft.cz](http://www.humusoft.cz/) info@humusoft.cz [www.mathworks.com](http://www.mathworks.com/)*

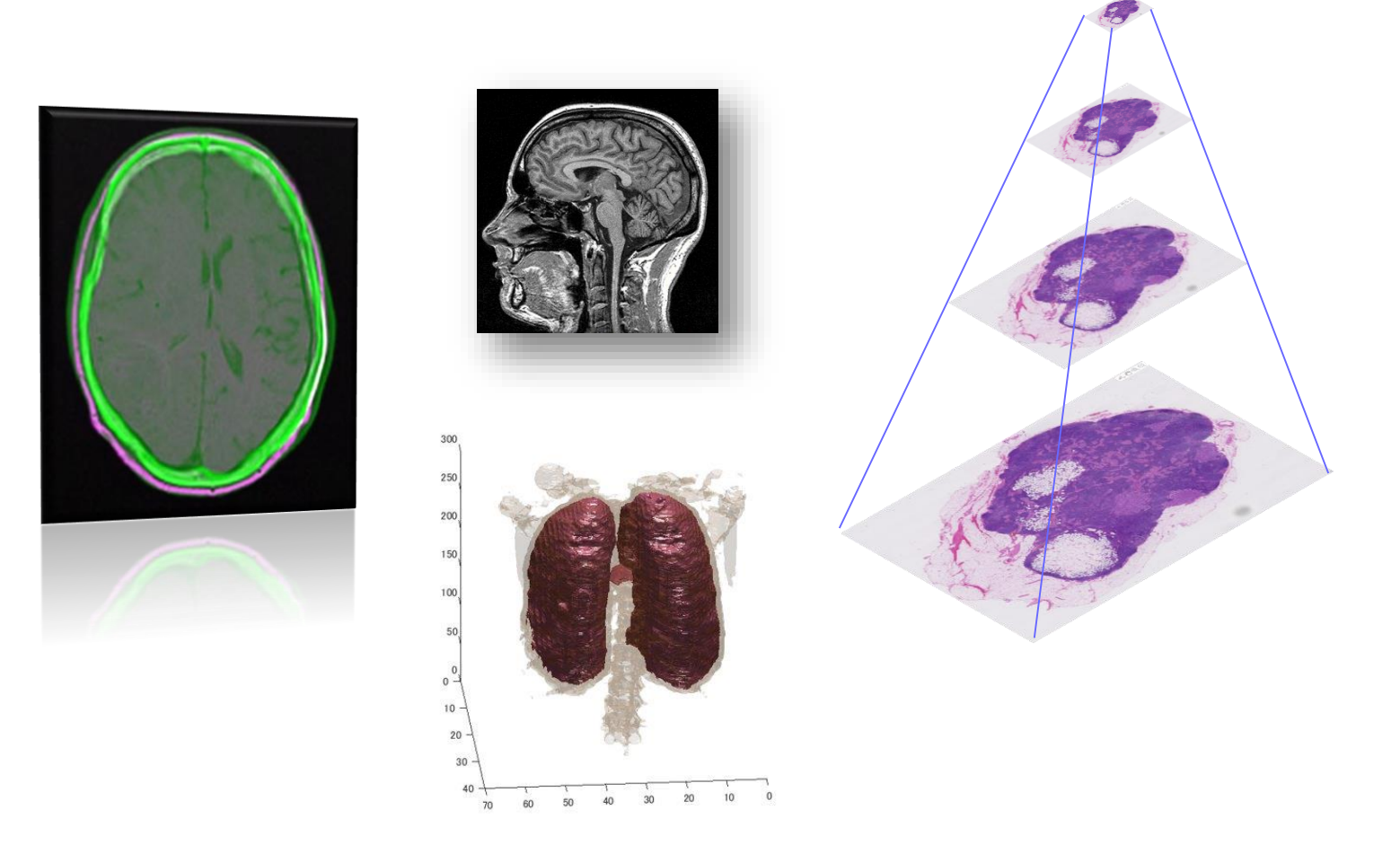

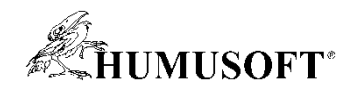

## Co je MATLAB a Simulink

#### • MATLAB

- inženýrský nástroj a interaktivní prostředí pro vědecké a technické výpočty
- grafické a výpočetní nástroje
- grafické aplikace (GUI, APPS)
- otevřený systém
- Simulink
	- nadstavba MATLABu
	- modelování, simulace a analýza dynamických systémů
	- prostředí blokových schémat
	- platforma pro Model Based Design
- Aplikační knihovny

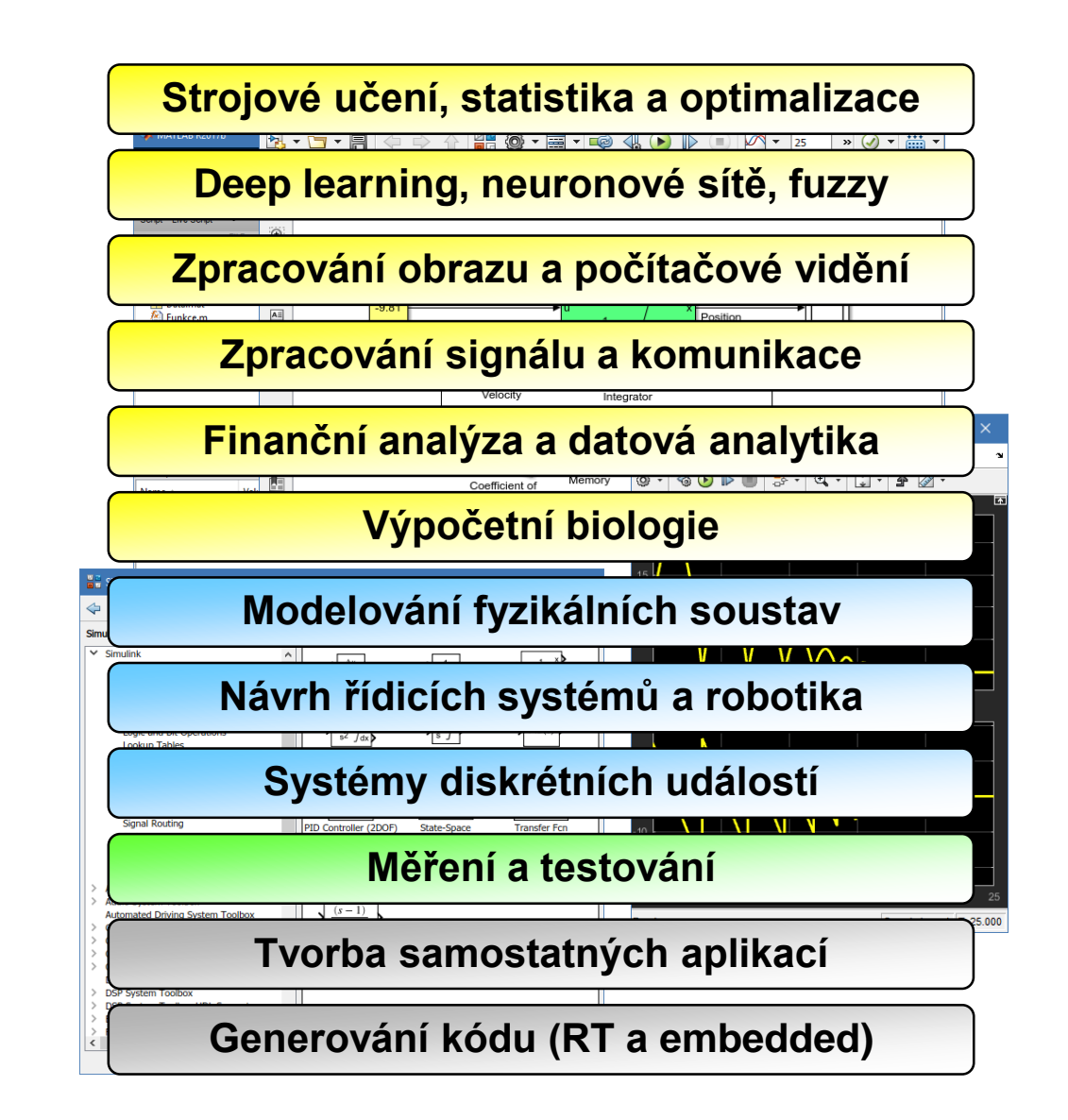

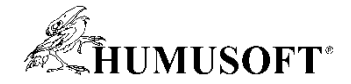

### Medical Imaging Toolbox

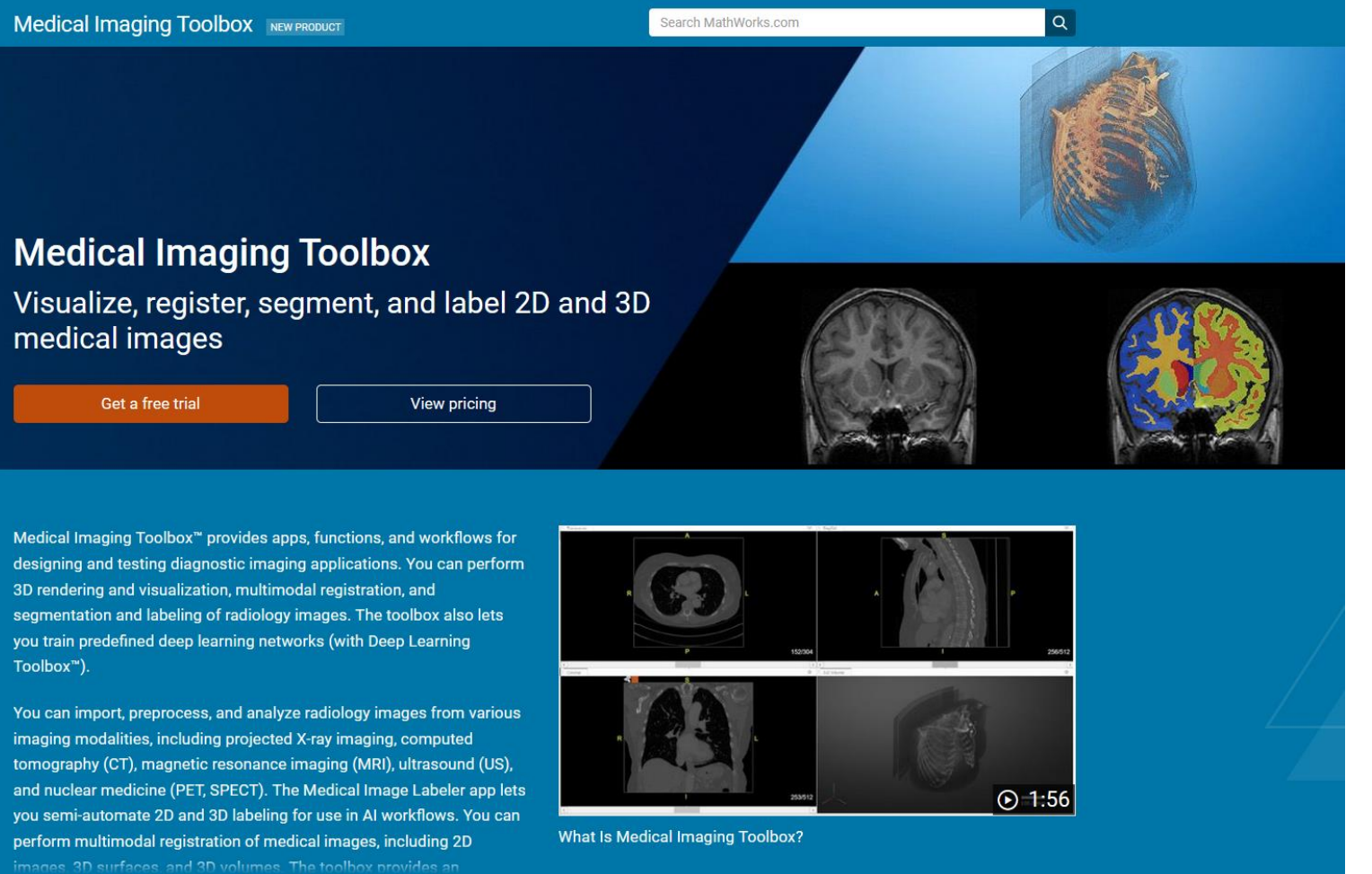

Od verze R2022b

 $\times$  Show more

#### <https://www.mathworks.com/products/medical-imaging.html>

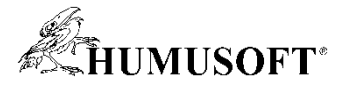

### Automatizace základních procesů pro zpracování obrazů

- **Obsáhlý soubor algoritmů pro práci s obrazem**:
	- Segmentace
	- Vylepšení obrazu
	- Redukce šumu
	- Geometrické transformace
	- Registrace a detekce objektů
- Podpora pro lékařské snímku ve formátech: **DICOM, DICOM-RT, Analyze 7.5, NIfTI, Interfile a HDF5**
- Algoritmy a funkce pro práci s **3D objemovými snímky**

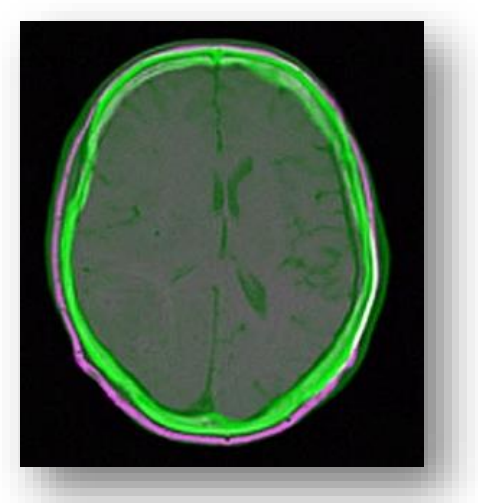

Srovnávání snímků z různých zobrazovacích modalit

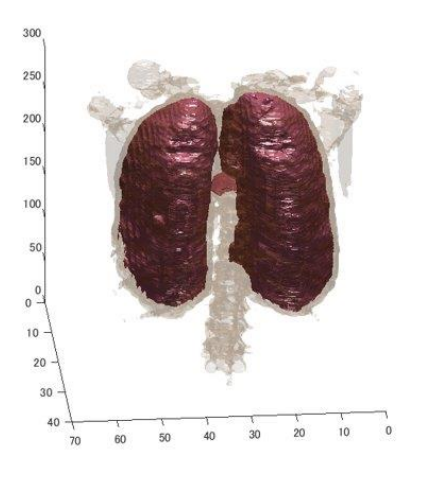

Segmentace 3D objektů

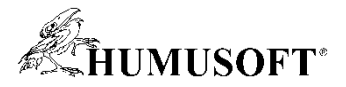

### Propojení s rentgenovými detektory, kamerami a sensory

- Připojení k externím sensorům a kamerám přímo z MATLABu
- Zabudovaná podpora pro většinu běžných protokolů sériové komunikace

– TCP/IP, UDP, I2C, SPI and Bluetooth

• Podpora všech hlavních standardů a výrobců hardware

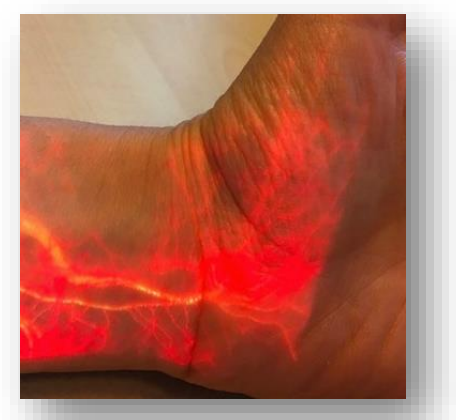

Projekce toku krve v reálném čase pomocí rozšířené reality (University of Twente)

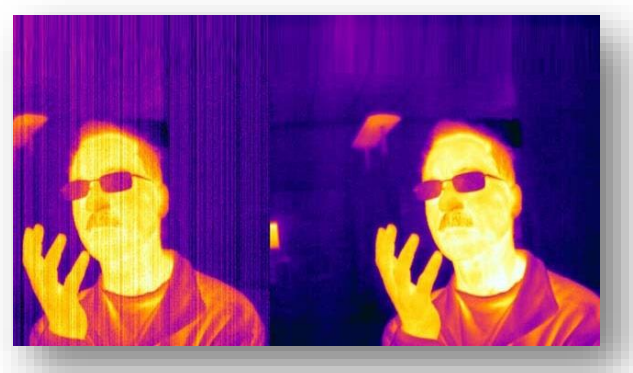

FPGA filtr pro termální kamery (FLIR)

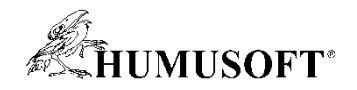

### Práce se snímky z průmyslového hardwaru

- **Podporovaní výrobci:**
	- Velodyne LiDAR
	- Kinect for Windows
	- Point Grey
	- Hamamatsu
	- QImaging
	- Matrox Frame Grabbers
	- National Instruments Frame Grabbers
	- Teledyne DALSA

### • **Podporované zobrazovací standardy:**

- USB3 Vision
- GigE Vision
- GenICam GenTL
- DCAM Compatible FireWire (IIDC 1394)
- OS Generic Video Interface

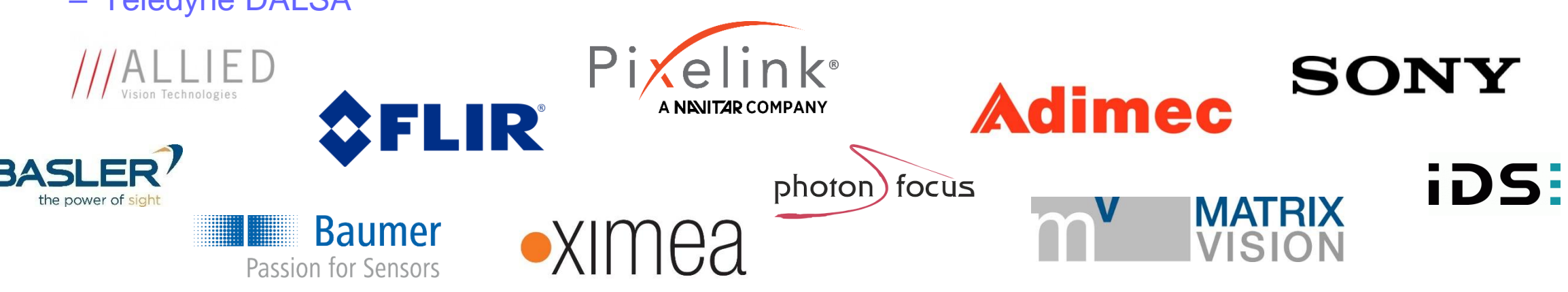

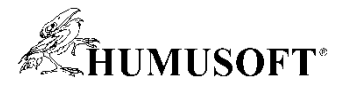

### Práce se soubory formátu DICOM a jejich metadaty

- Práce se kolekcemi **DICOMDIR souborů z různých zobrazovacích modalit**
	- DICOM Browser app
- Načítání a manipulace s **DICOM metadaty**
- **Automatická anonymizace** DICOM souborů

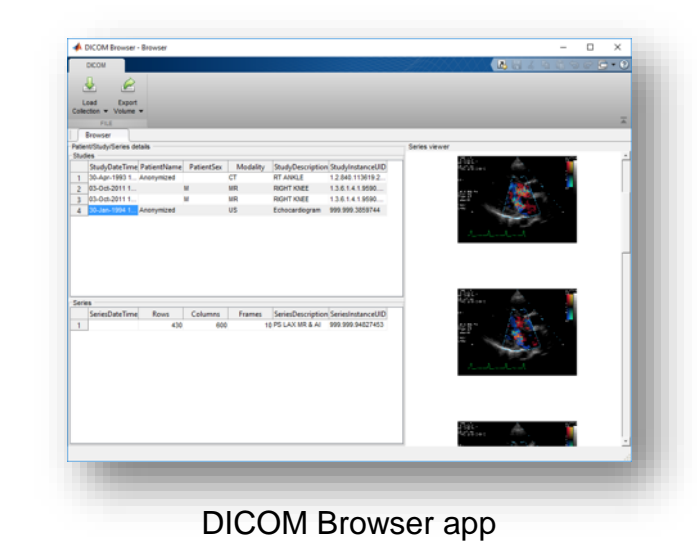

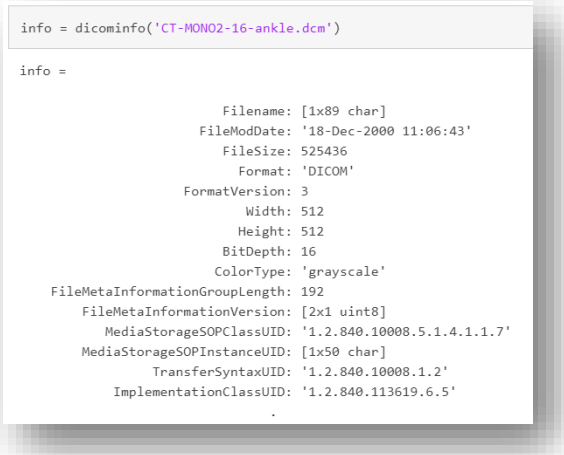

Práce s DICOM metadaty

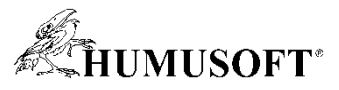

## Využití hlubokého učení při analýze lékařských snímků

- **Tvorba, trénování a analýza sítí hlubokého učení** 
	- Deep Network Designer app
- **Využívání předtrénovaných sítí** a jejich využití k tvorbě vlastních sítí
- **Import a export ONNX modelů** k práci s dalšími platformami hlubokého učení

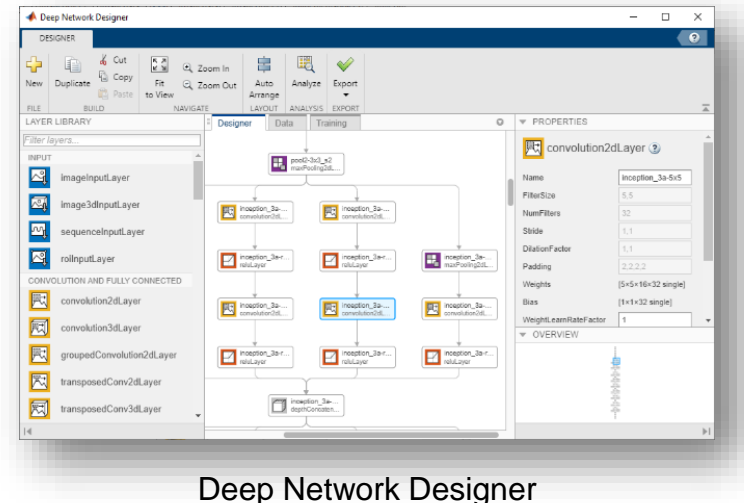

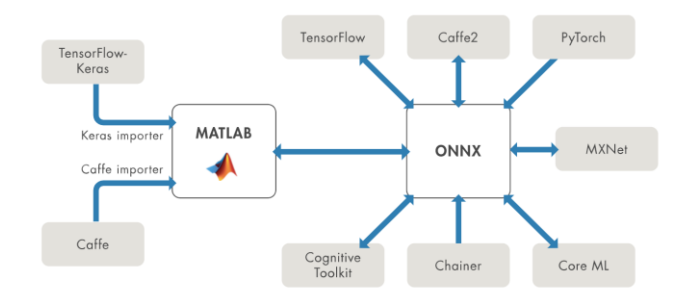

Spolupráce mezi jednotlivými platformami pro hluboké učení

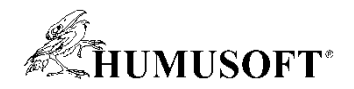

### Vizualizace a značení 3D objemových dat

- **Vizualizace částí těla, tkání a orgánů** s využitím isopovrchů
- Separace struktur s použitím **maximum intensity projection**
- **Nastavení průhlednosti** jednotlivých vrstev

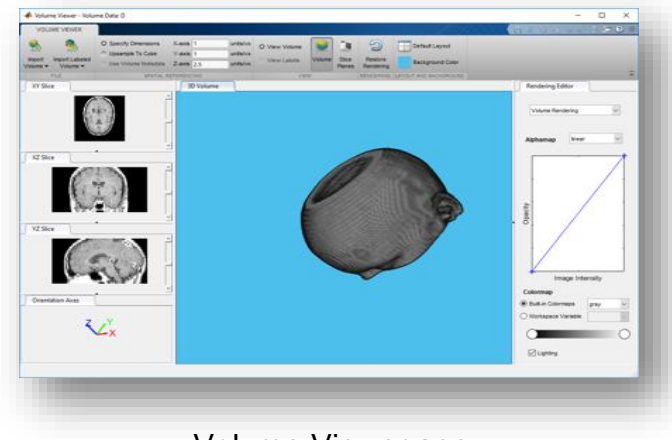

Volume Viewer app

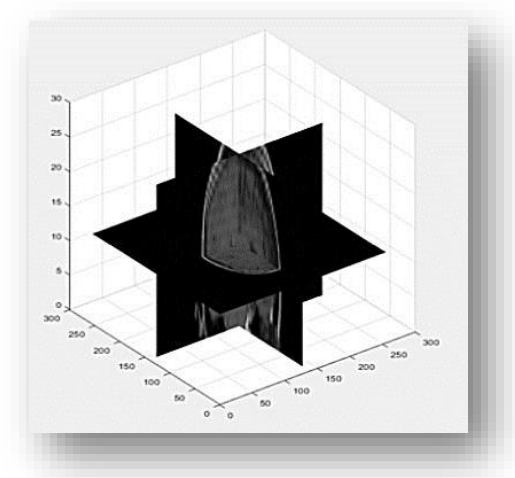

Vizualizace 3D objemových dat

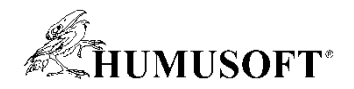

### Interaktivní nástroje pro segmentaci snímků

- **Interaktivní segmentace 3D snímků** 
	- Image Segmenter app, **Medical Image Labeler app**
- Používání metod: **thresholding, active contours, semantic segmentation,…**
- Automatizace segmentační úloh pomocí generování funkcí

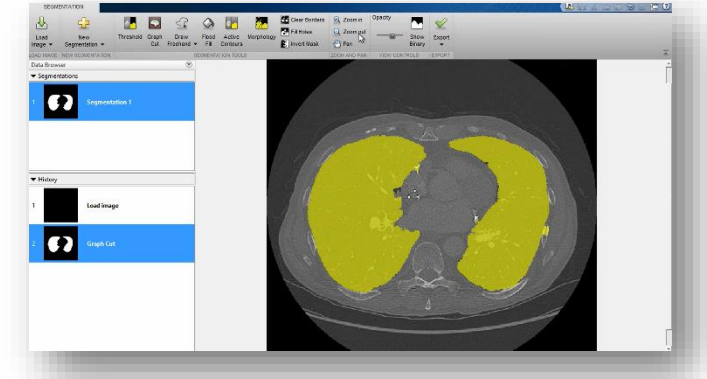

Image Segmenter app

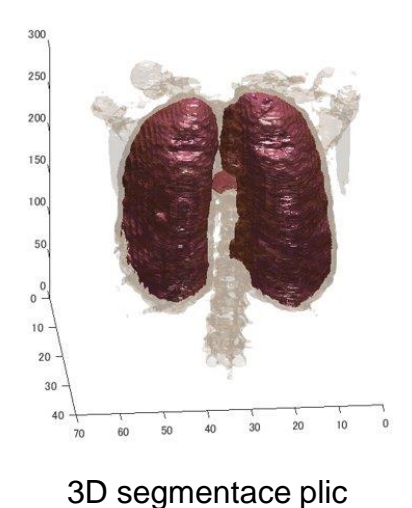

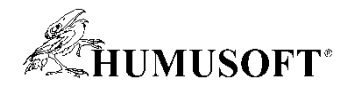

### Medical Image Labeler App

- Lékařská data včetně metadat
	- příčný, koronální a sagitální zobrazení
- Označování dat (label) manuálně, poloautomaticky nebo automaticky za použití vestavěných či vlastních funkcí

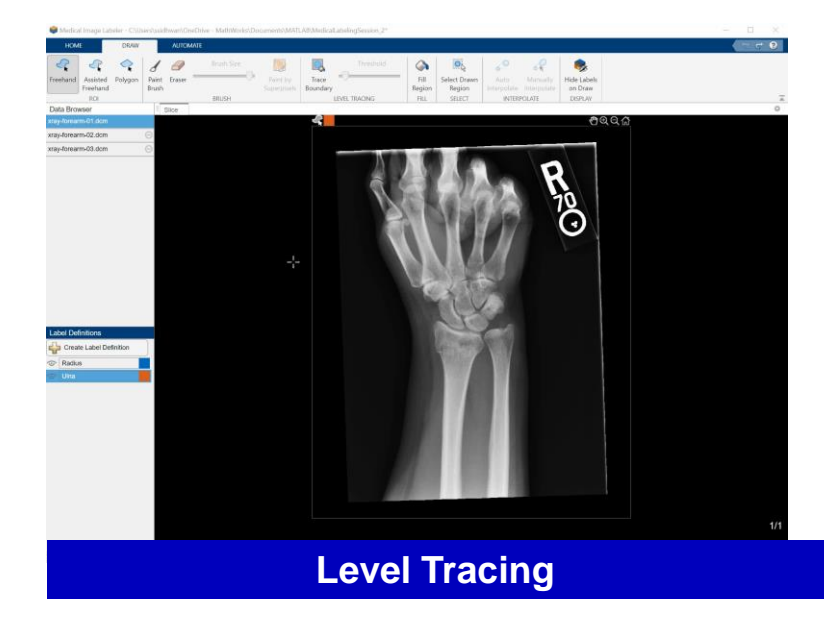

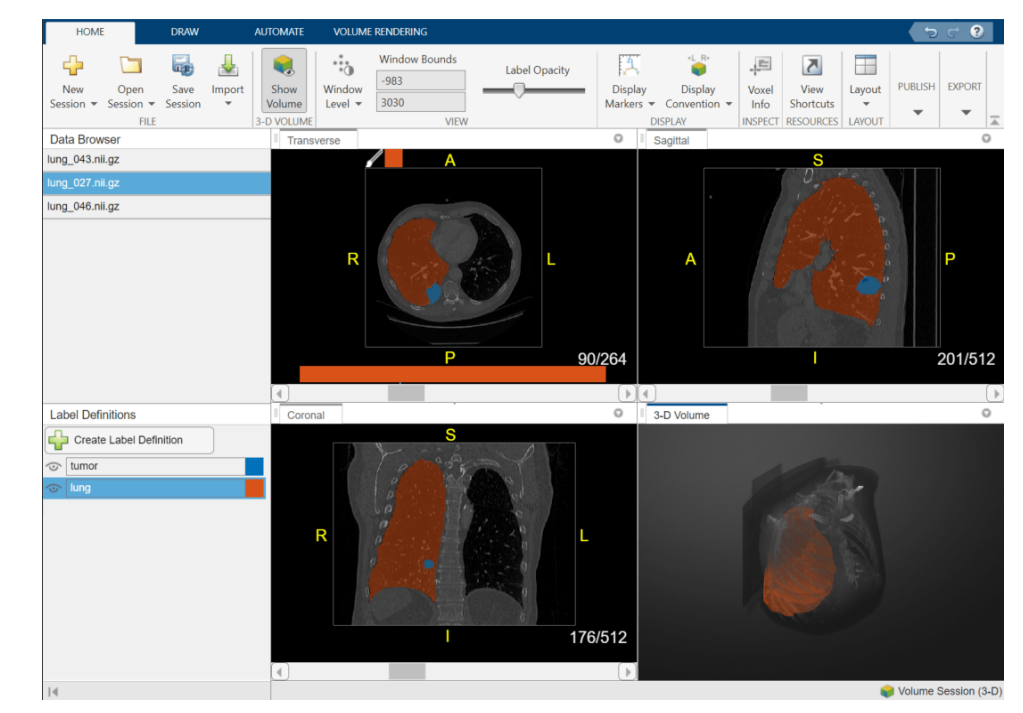

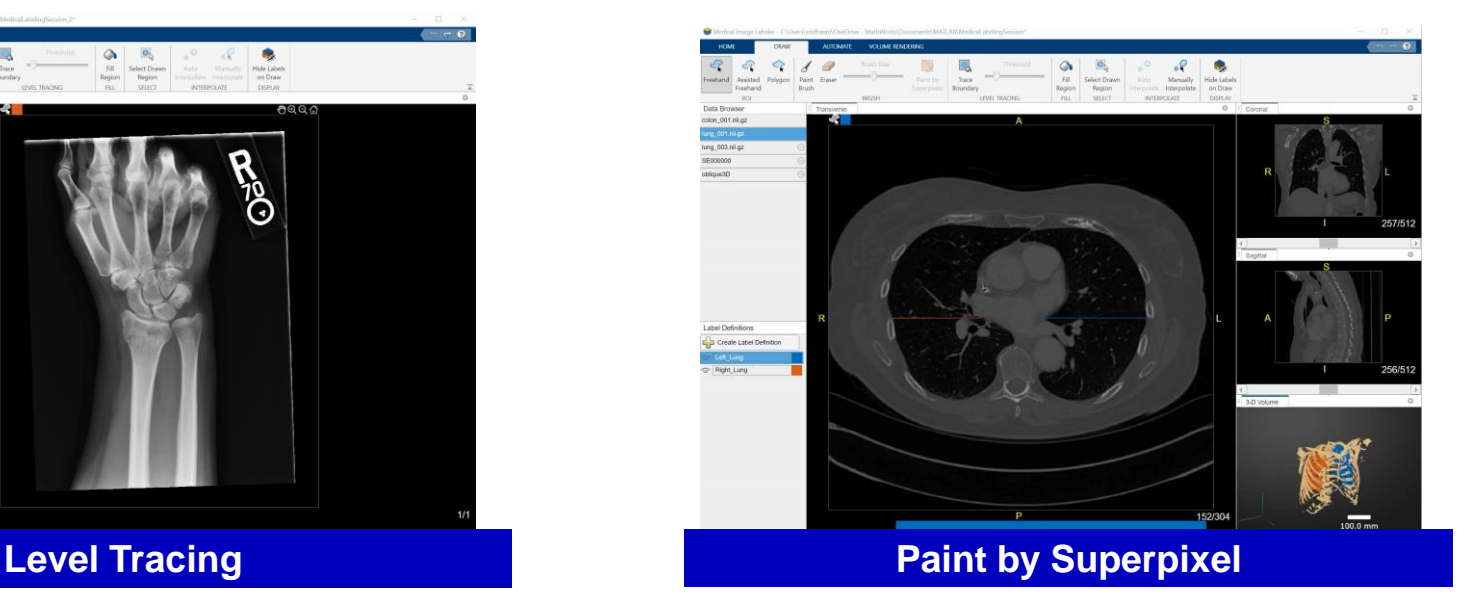

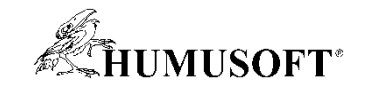

### **Ukázka:**

### **Poloautomatická segmentace CT snímků plic za pomoci předtrénované neuronové sítě**

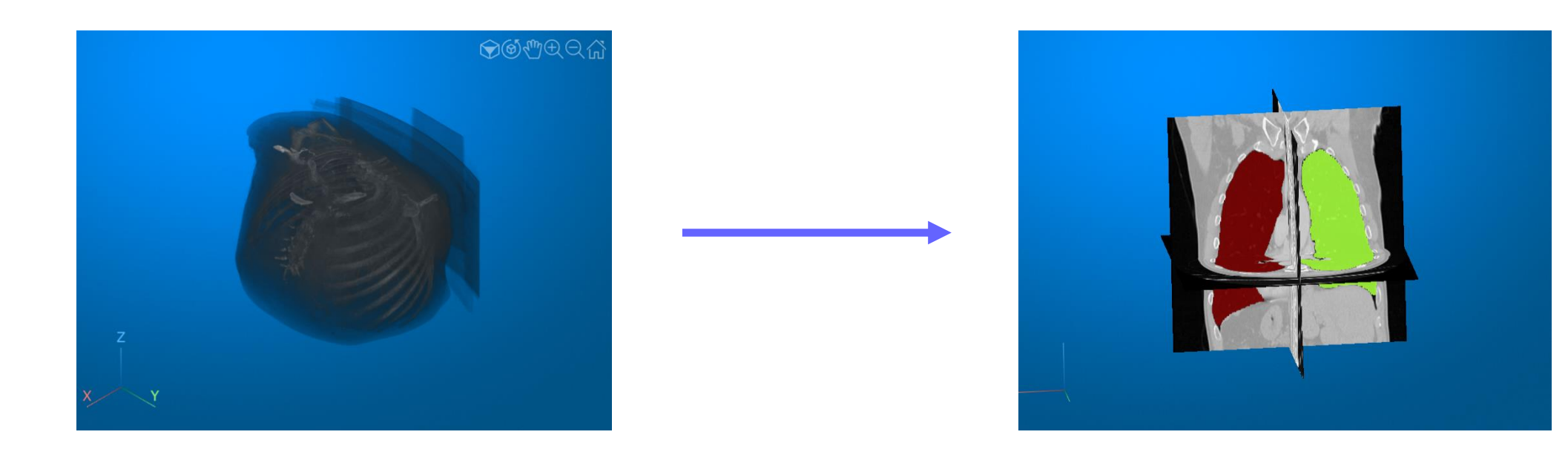